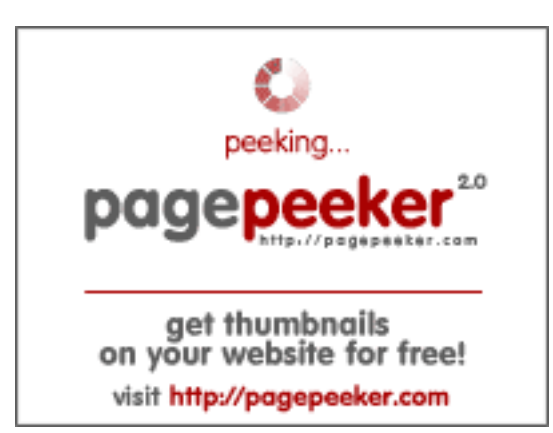

## **Evaluation du site vivid.money**

Généré le 07 Juillet 2024 12:26

**Le score est de 52/100**

#### **Optimisation du contenu**

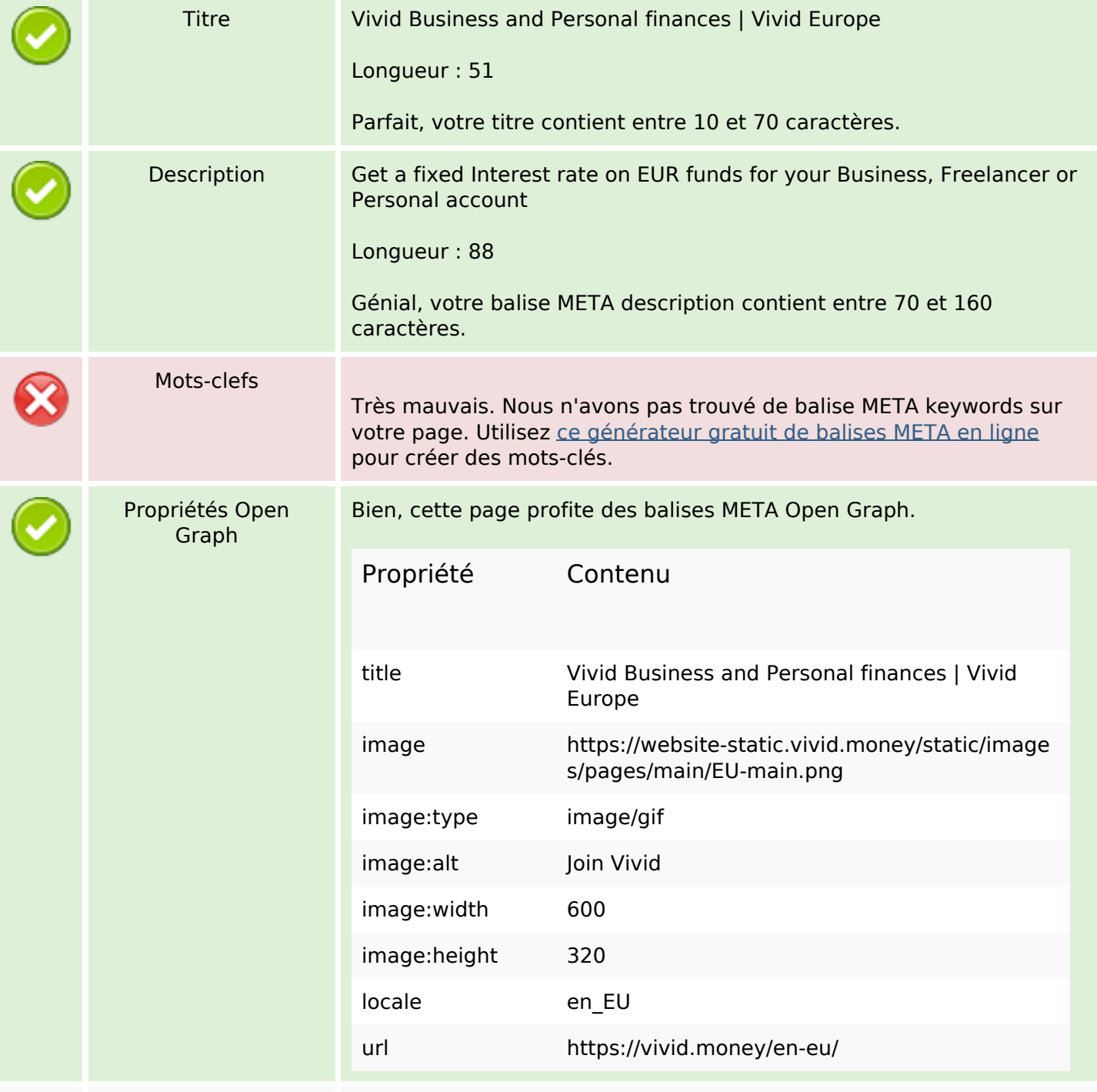

# **Optimisation du contenu**

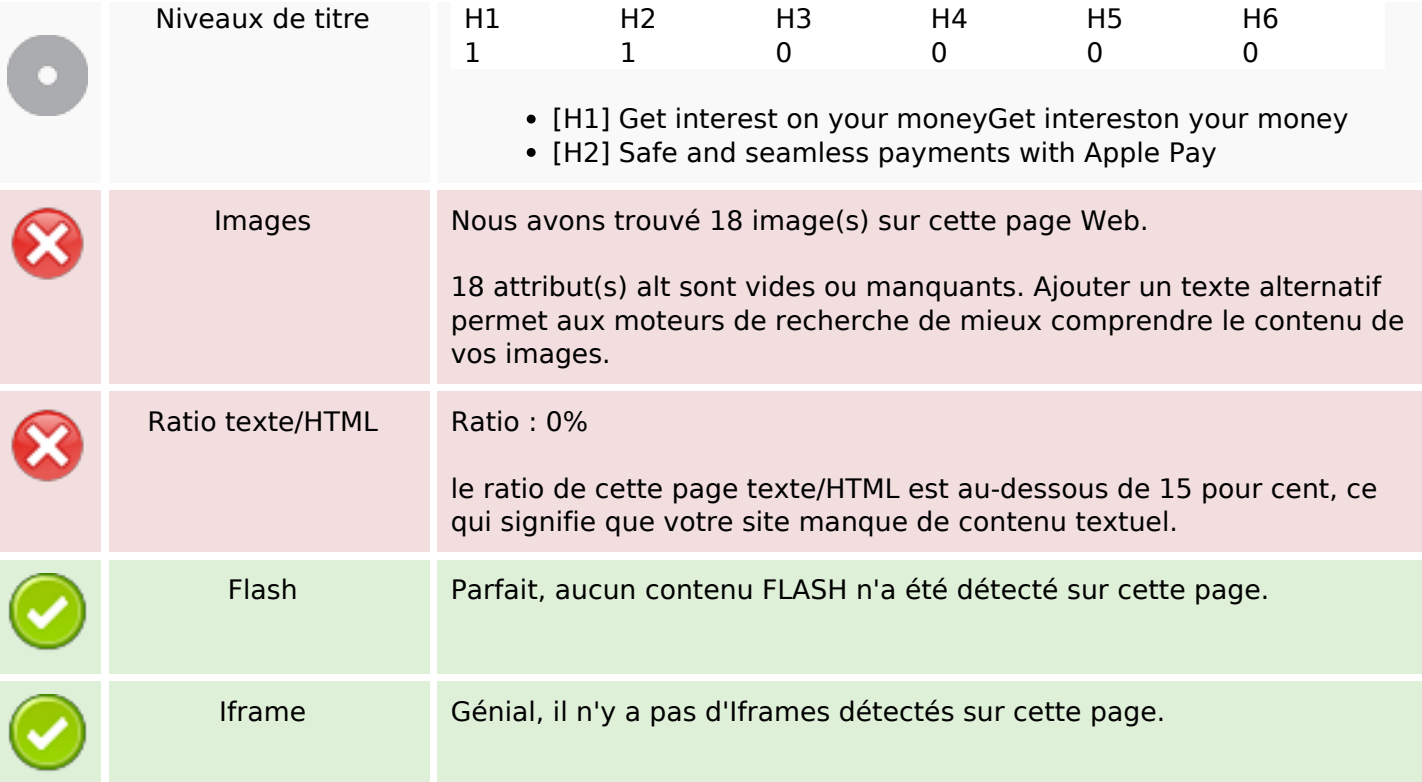

#### **Liens**

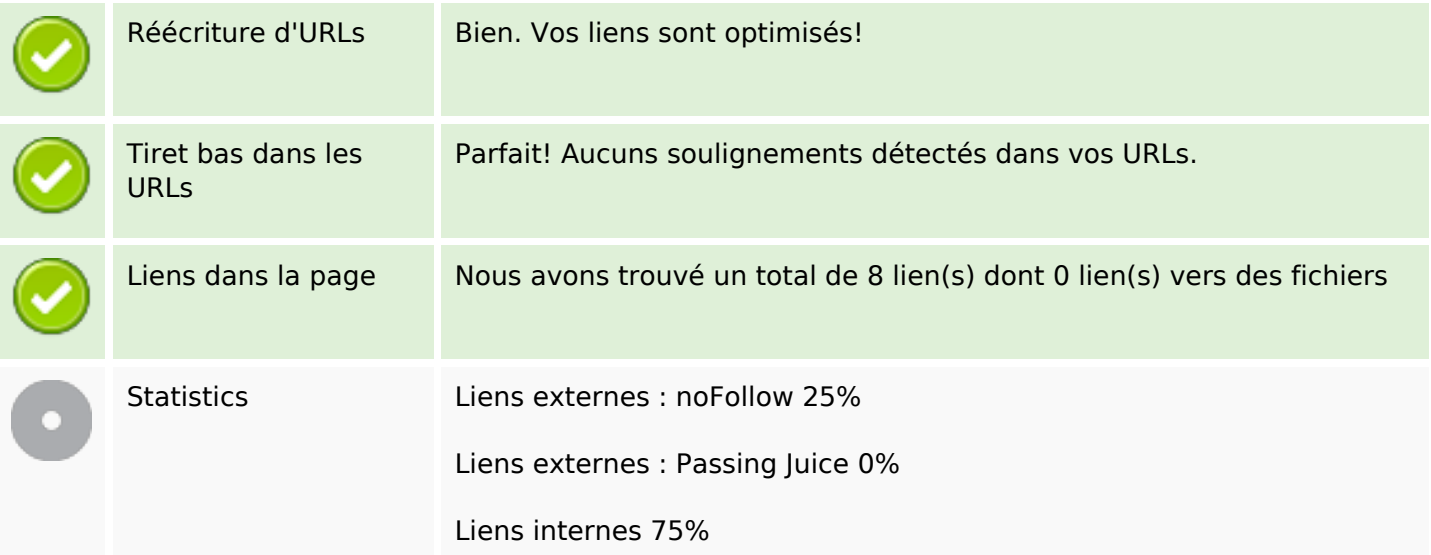

### **Liens dans la page**

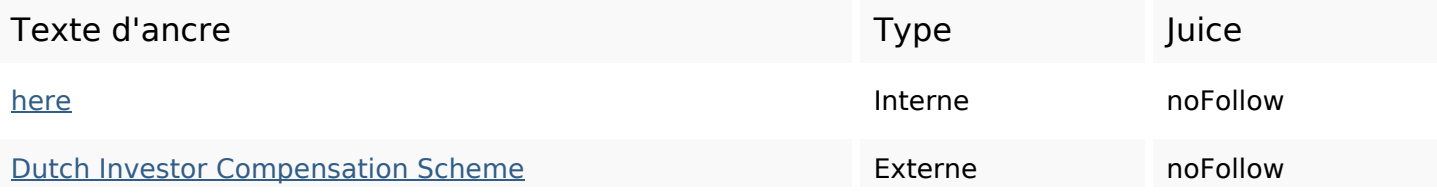

### **Liens dans la page**

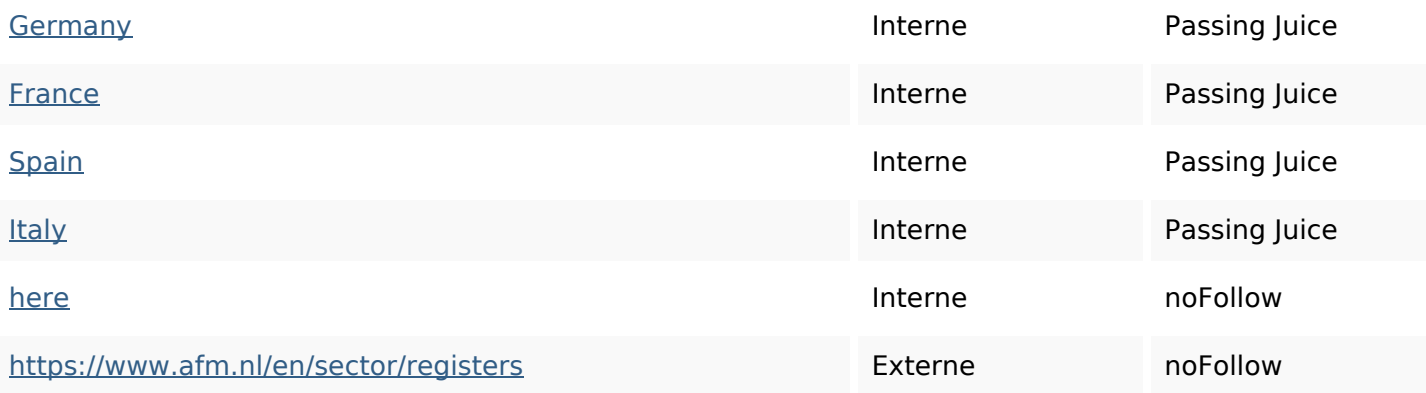

#### **Mots-clefs**

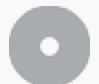

Nuage de mots-clefs

#### **Cohérence des mots-clefs**

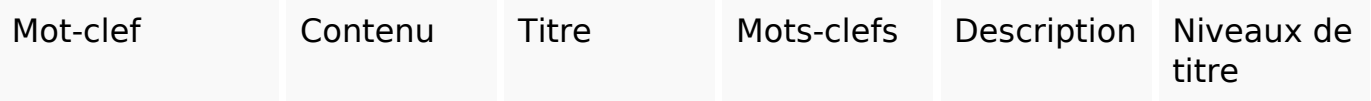

### **Ergonomie**

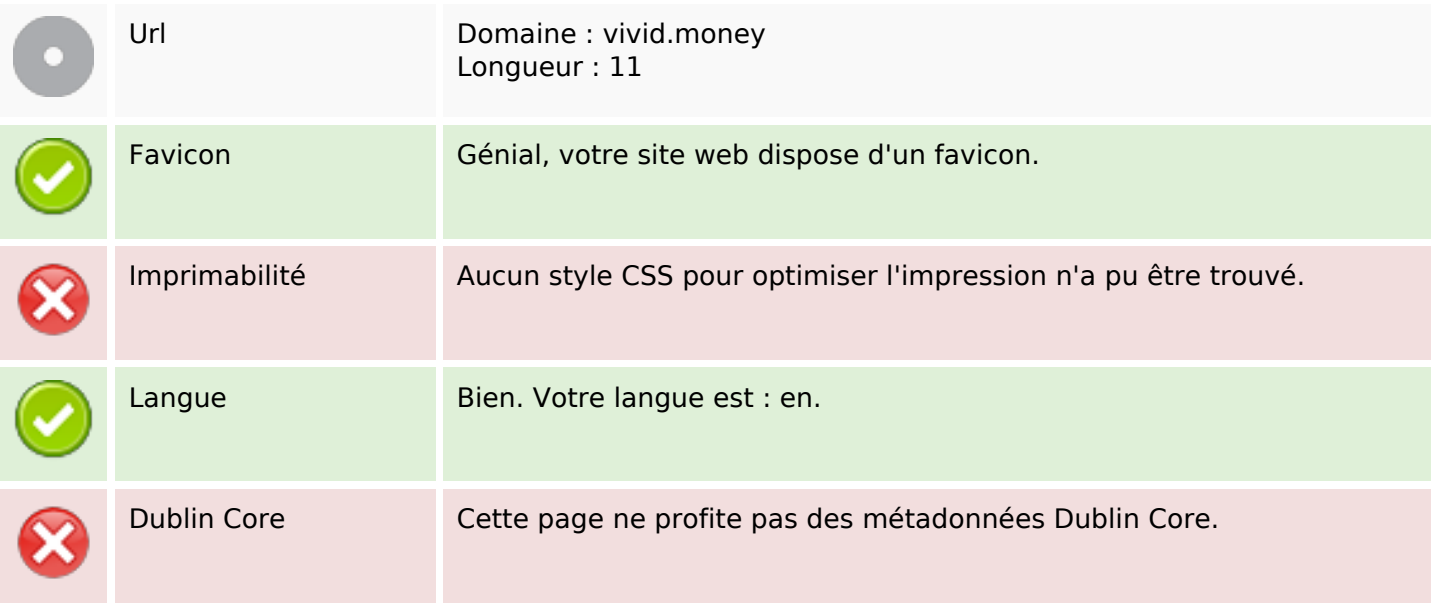

#### **Document**

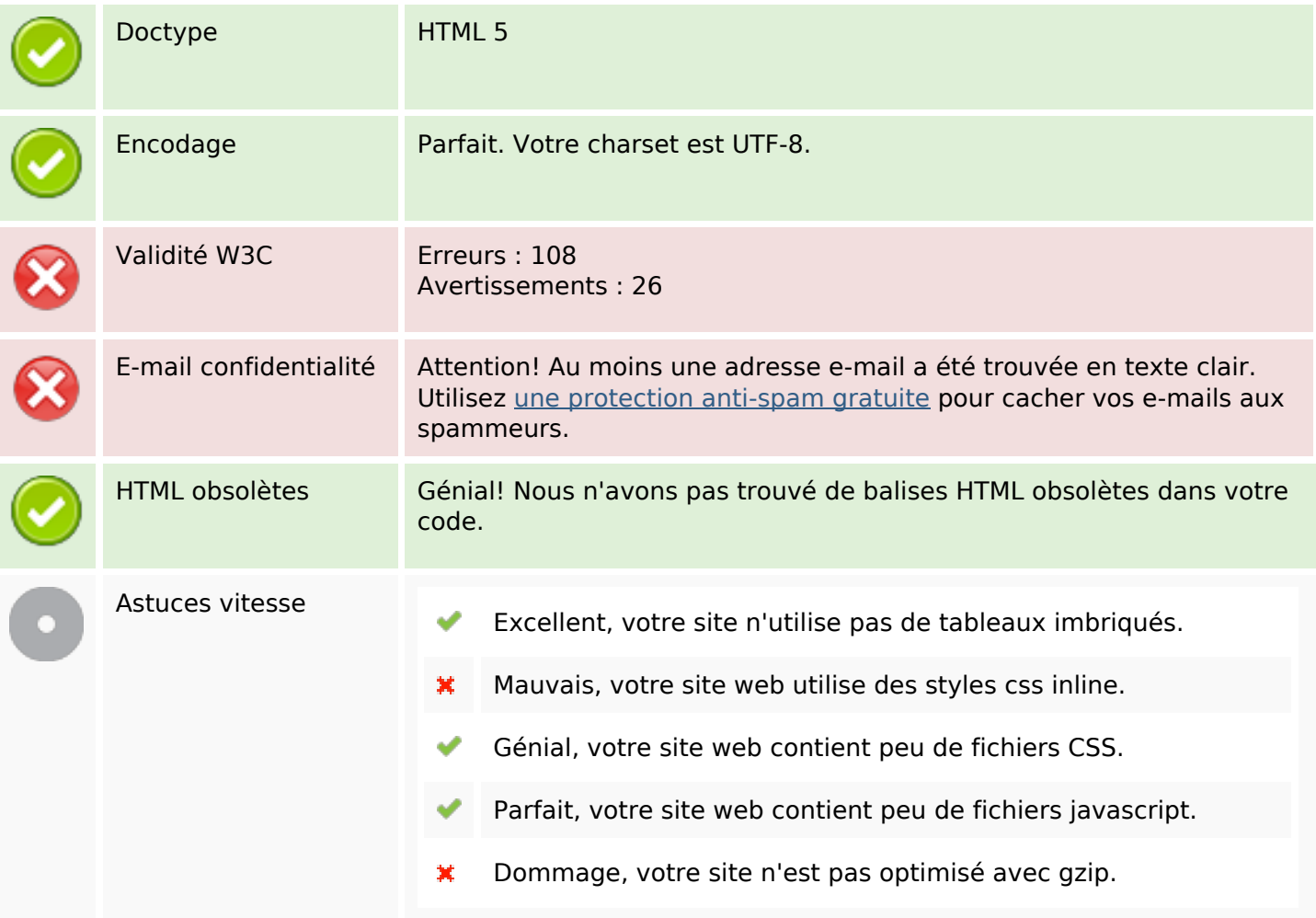

### **Mobile**

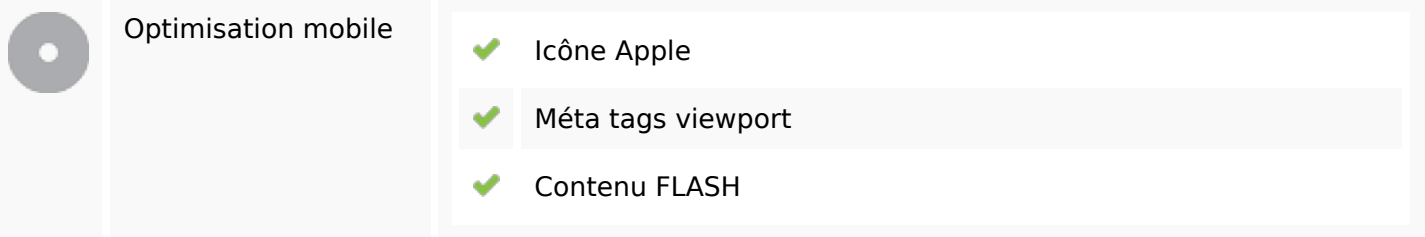

### **Optimisation**

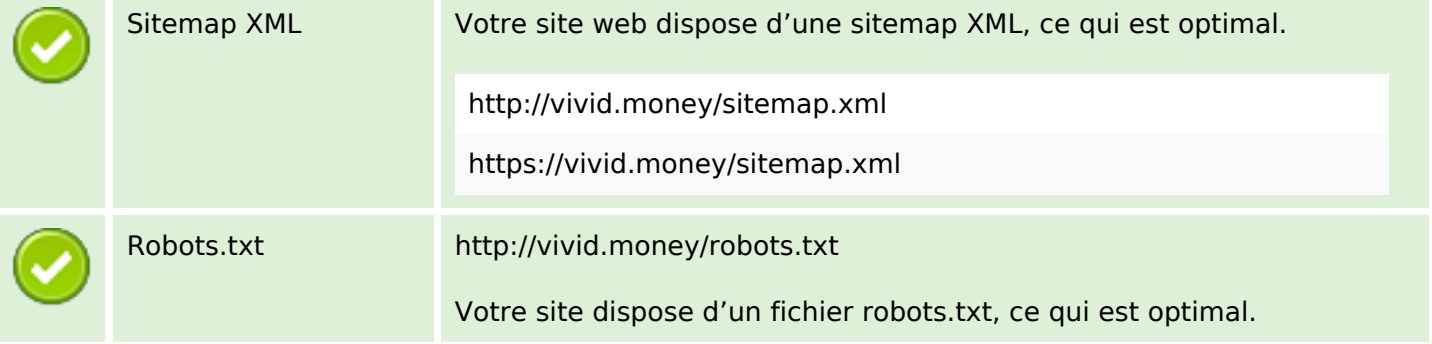

# **Optimisation**

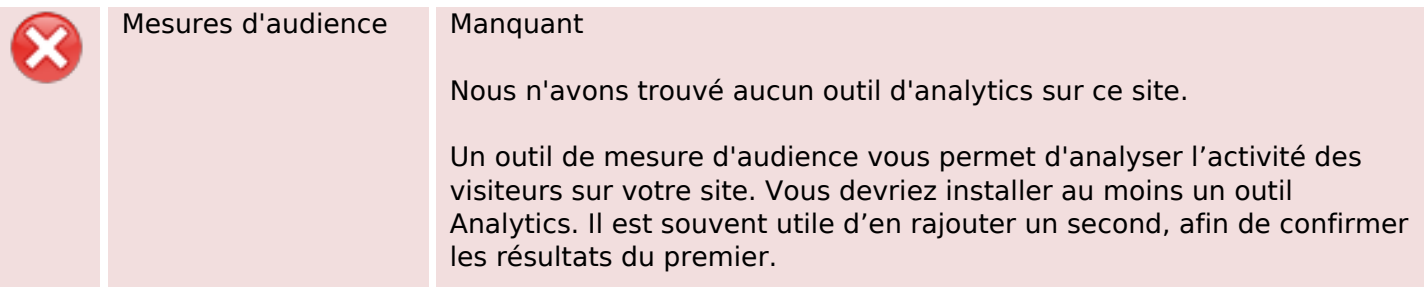